# NAG Library Routine Document

# G04DAF

<span id="page-0-0"></span>Note: before using this routine, please read the Users' Note for your implementation to check the interpretation of *bold italicised* terms and other implementation-dependent details.

## 1 Purpose

G04DAF computes sum of squares for a user-defined contrast between means.

## 2 Specification

```
SUBROUTINE G04DAF (NT, TMEAN, IREP, RMS, RDF, NC, CT, LDCT, EST, TABL,
                   LDTABL, TOL, USETX, TX, IFAIL)
                                                                                 &
INTEGER NT, IREP(NT), NC, LDCT, LDTABL, IFAIL
REAL (KIND=nag_wp) TMEAN(NT), RMS, RDF, CT(LDCT,NC), EST(NC),
                   TABL(LDTABL,*), TOL, TX(NT)<br>USETX
                                                                                 &
LOGICAL
```
## 3 Description

In the analysis of designed experiments the first stage is to compute the basic analysis of variance table, the estimate of the error variance (the residual or error mean square),  $\hat{\sigma}^2$ , and the (variance ratio) F-statistic for the  $t$  treatments. If this  $F$ -test is significant then the second stage of the analysis is to explore which treatments are significantly different.

If there is a structure to the treatments then this may lead to hypotheses that can be defined before the analysis and tested using linear contrasts. For example, if the treatments were three different fixed temperatures, say 18, 20 and 22, and an uncontrolled temperature (denoted by N) then the following contrasts might be of interest.

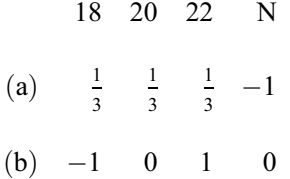

The first represents the average difference between the controlled temperatures and the uncontrolled temperature. The second represents the linear effect of an increasing fixed temperature.

For a randomized complete block design or a completely randomized design, let the treatment means be  $\hat{\tau}_i$ ,  $i = 1, 2, \ldots, t$ , and let the jth contrast be defined by  $\lambda_{i}, i = 1, 2, \ldots, t$ , then the estimate of the contrast is simply:

$$
\Lambda_j = \sum_{i=1}^t \hat{\tau}_i \lambda_{ij}
$$

and the sum of squares for the contrast is:

$$
SS_j = \frac{\Lambda_j^2}{\sum_{i=1}^t \lambda_{ij}^2 / n_i} \tag{1}
$$

where  $n_i$  is the number of observations for the *i*th treatment. Such a contrast has one degree of freedom so that the appropriate *F*-statistic is  $SS_j/\hat{\sigma}^2$ .

independent.

<span id="page-1-0"></span>The two contrasts  $\lambda_{ij}$  and  $\lambda_{ij'}$  are orthogonal if  $\sum_{i=1}^{t}$  $i=1$  $\lambda_{ij}\lambda_{ij'}=0$  and the contrast  $\lambda_{ij}$  is orthogonal to the

overall mean if  $\sum_{i=1}^{t}$  $i=1$  $\lambda_{ij} = 0$ . In practice these sums will be tested against a small quantity,  $\epsilon$ . If each of a set of contrasts is orthogonal to the mean and they are all mutually orthogonal then the contrasts provide a partition of the treatment sum of squares into independent components. Hence the resulting F-tests are

If the treatments come from a design in which treatments are not orthogonal to blocks then the sum of squares for a contrast is given by:

$$
SS_j = \frac{\Lambda_j \Lambda_j^*}{\sum_{i=1}^t \lambda_{ij}^2 / n_i} \tag{2}
$$

where

$$
\Lambda_j^* = \sum_{i=1}^t \tau_i^* \lambda_{ij}
$$

with  $\tau_i^*$ , for  $i = 1, 2, \ldots, t$ , being adjusted treatment means computed by first eliminating blocks then computing the treatment means from the block adjusted observations without taking into account the nonorthogonality between treatments and blocks. For further details see John (1987) and Morgan (1993).

## 4 References

Cochran W G and Cox G M (1957) Experimental Designs Wiley

John J A (1987) Cyclic Designs Chapman and Hall

Morgan G W (1993) Analysis of variance using the NAG Fortran Library: Examples from Cochran and Cox NAG Technical Report TR 3/93 NAG Ltd, Oxford

Winer B J (1970) Statistical Principles in Experimental Design McGraw–Hill

## 5 Parameters

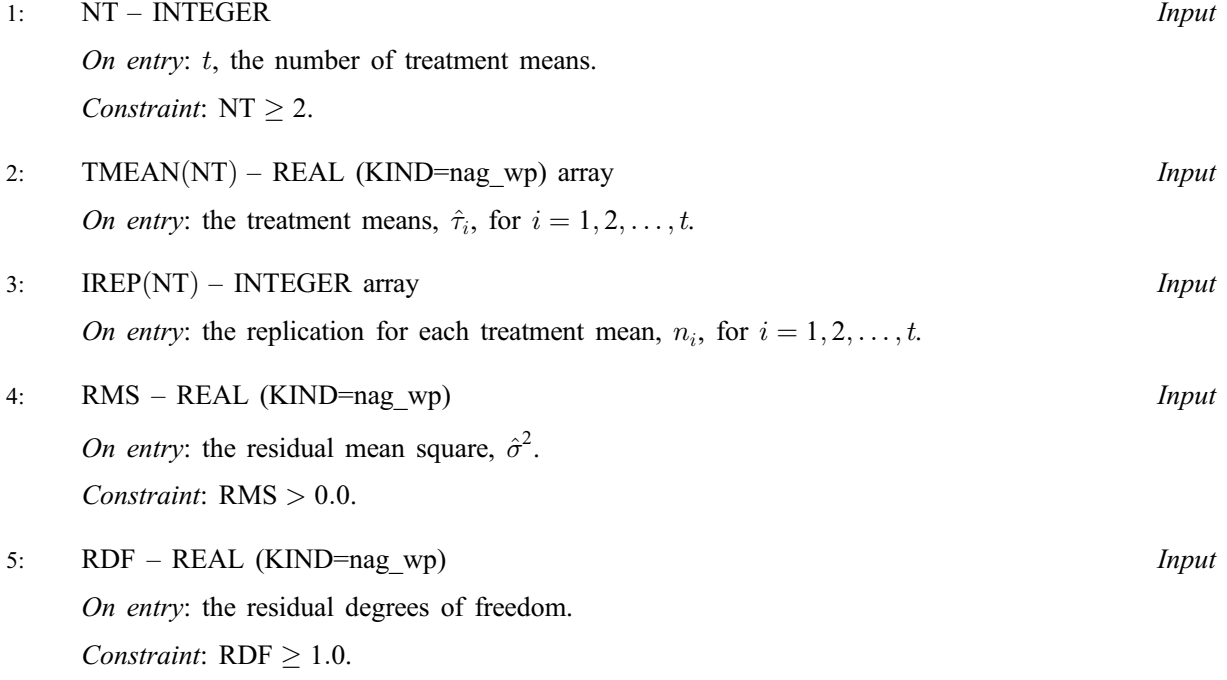

On exit: the rows of the analysis of variance table for the contrasts. For each row column 1 contains the degrees of freedom, column 2 contains the sum of squares, column 3 contains the mean square, column 4 the F-statistic and column 5 the significance level for the contrast. Note that the degrees of freedom are always one and so the mean square equals the sum of squares.

11: LDTABL – INTEGER *Input* 

On entry: the first dimension of the array TABL as declared in the (sub)program from which G04DAF is called.

Constraint: LDTABL  $\geq$  NC.

12: TOL – REAL (KIND=nag wp) Input

On entry: the tolerance,  $\epsilon$  used to check if the contrasts are orthogonal and if they are orthogonal to the mean. If  $TOL < 0.0$  the value *machine precision* is used.

13: USETX – LOGICAL *Input* 

On entry: if USETX = .TRUE. the means  $\tau_i^*$  are provided in TX and the formula [\(2\)](#page-1-0) is used instead of formula [\(1\).](#page-0-0)

If USETX =  $.FALSE$ . formula [\(1\)](#page-0-0) is used and TX is not referenced.

14: TX([NT](#page-1-0)) – REAL (KIND=nag\_wp) array Input

On entry: if USETX = .TRUE. TX must contain the means  $\tau_i^*$ , for  $i = 1, 2, \ldots, t$ .

### 15: IFAIL – INTEGER *Input/Output*

On entry: IFAIL must be set to  $0, -1$  or 1. If you are unfamiliar with this parameter you should refer to Section 3.3 in the Essential Introduction for details.

For environments where it might be inappropriate to halt program execution when an error is detected, the value  $-1$  or 1 is recommended. If the output of error messages is undesirable, then the value 1 is recommended. Otherwise, because for this routine the values of the output parameters may be useful even if IFAIL  $\neq 0$  $\neq 0$  on exit, the recommended value is  $-1$ . When the value  $-1$  or 1 is used it is essential to test the value of IFAIL on exit.

On entry: the number of contrasts. Constraint:  $NC \geq 1$ .

7:  $CT(LDCT, NC) - REAL (KIND = nag \, wp)$  array Input

On entry: the columns of CT must contain the NC contrasts, that is  $CT(i, j)$  must contain  $\lambda_{ij}$ , for  $i = 1, 2, \ldots, t$  and  $j = 1, 2, \ldots, NC$ .

<span id="page-2-0"></span>6: NC – INTEGER Input

### 8: LDCT – INTEGER Input

On entry: the first dimension of the array CT as declared in the (sub)program from which G04DAF is called.

Constraint:  $LDCT > NT$  $LDCT > NT$ .

# 9:  $EST(NC) - REAL (KIND = nagwp)$  array  $Output$ On exit: the estimates of the contrast,  $\Lambda_i$ , for  $j = 1, 2, \ldots, NC$ .

Note: the second dimension of the array TABL must be at least 5.

On entry: the elements of TABL that are not referenced as described below remain unchanged.

10: TABL(LDTABL,\*) – REAL (KIND=nag\_wp) array Input/Output Input/Output

<span id="page-3-0"></span>On exit: [IFAIL](#page-2-0)  $= 0$  unless the routine detects an error or a warning has been flagged (see Section 6).

## 6 Error Indicators and Warnings

If on entry [IFAIL](#page-2-0)  $= 0$  or  $-1$ , explanatory error messages are output on the current error message unit (as defined by X04AAF).

Note: G04DAF may return useful information for one or more of the following detected errors or warnings.

Errors or warnings detected by the routine:

 $IFAIL = 1$  $IFAIL = 1$ 

On entry,  $NC < 1$ , or  $NT < 2$ , or  $LDCT < NT$  $LDCT < NT$ . or  $LDTABLE < NC$ , or [RMS](#page-1-0)  $\leq 0.0$ , or  $RDF < 1.0$ .

 $IFAIL = 2$  $IFAIL = 2$ 

On entry, a contrast is not orthogonal to the mean, or at least two contrasts are not orthogonal.

If [IFAIL](#page-2-0)  $= 2$  full results are returned but they should be interpreted with care.

## 7 Accuracy

The computations are stable.

## 8 Further Comments

If the treatments have a factorial structure G04CAF should be used and if the treatments have no structure the means can be compared using G04DBF.

## 9 Example

The data is given in [Morgan \(1993\)](#page-1-0) and is for a completely randomized experiment on potato scab with seven treatments representing amounts of sulphur applied, whether the application was in spring or autumn and a control treatment. The one-way anova is computed using G02BBF. Two contrasts are analysed, one comparing the control with use of sulphur, the other comparing spring with autumn application.

## 9.1 Program Text

Program g04dafe

```
! G04DAF Example Program Text
```

```
! Mark 24 Release. NAG Copyright 2012.
! .. Use Statements ..
    Use nag_library, Only: g04bbf, g04daf, nag_wp
! .. Implicit None Statement ..
    Implicit None
! .. Parameters ..
    Integer, Parameter :: nin = 5, nout = 6
! .. Local Scalars ..
     Real (Kind=nag_wp) :: gmean, rdf, rms, tol
     Integer :: i, iblock, ifail, irdf, ldc, ldct, &
                                   ldtabl, lit, n, nc, nt
```

```
Logical :: usetx
! .. Local Arrays ..
     Real (Kind=nag_wp), Allocatable :: bmean(:), c(:,:), ct(:,:), ef(:,), \&est(:), r(:), tabl(:,:), tmean(:), &
                                       tx(:), wk(:), y(:)Integer, Allocatable :: irep(:), it(:)
     Character (11), Allocatable :: names(:)! .. Intrinsic Procedures ..
     Intrinsic : abs
! .. Executable Statements ..
     Write (nout,*) 'G04DAF Example Program Results'
     Write (nout,*)
! Skip heading in data file
     Read (nin,*)
! Read in problem size for G04BBF
     Read (nin,*) n, nt, iblock
     1dc = ntIf (nt>1) Then
      lit = n
     Else
      lit = 1End If
     Allocate (y(n), bmean(abs(iblock)), tmean(nt), irep(nt), c(ldc,nt), r(n), &
       ef(nt),wk(3*nt),it(lit))
! Read in the data and plot information for G04BBF
     Read (nin,*) y(1:n)
     If (nt>1) Then
      Read (nin,*) it(1:n)
     End If
! Don't use TX when calling G04DAF
     usetx = .B. False.! Read in the number of contrasts
     Read (nin,*) nc
! Using first 4 rows of TABL in G04BBF next NC rows in G04DAF
     ldtab1 = nc + 4ldct = ntAllocate (ct(ldct,nc),est(nc),tabl(ldtabl,5),tx(nt),names(nc))
! Read in the constrasts and their names
     Do i = 1, nc
      Read (nin,*) ct(1:nt,i)
      Read (nin,99999) names(i)
     End Do
! Use default tolerance
     tol = 0.0E0_nag_wp! Use standard degrees of freedom
     irdf = 0! Calculate the ANOVA table
     ifail = 0Call g04bbf(n,y,iblock,nt,it,gmean,bmean,tmean,tabl,ldtabl,c,ldc,irep,r, &
       ef,tol,irdf,wk,ifail)
! Display results from G04BBF
     Write (nout,*) ' ANOVA table'
     Write (nout,*)
     write (nout,*)<br>Write (nout,*) ' Source df SS SS MS F', &
              ' Prob'
     Write (nout,*)
     If (iblock>1) Then
       Write (nout,99998) ' Blocks ', tabl(1,1:5)
```

```
End If
     Write (nout,99998) ' Treatments', tabl(2,1:5)
      Write (nout,99998) ' Residual ', tabl(3,1:3)
      Write (nout,99998) ' Total ', tabl(4,1:2)
     Write (nout,*)
! Extract the residual mean square and degrees of freedom from ANOVA
! table
     rms = tab1(3,3)\text{rdf} = \text{tabl}(3.1)! Compute sums of squares for contrast
      ifail = -1Call g04daf(nt,tmean,irep,rms,rdf,nc,ct,ldct,est,tabl(5,1),ldtabl,tol, &
       usetx,tx,ifail)
     If (ifail/=0) Then
       If (ifail/=2) Then
         Go To 100
       End If
     End If
! Display results from G04DAF
     Write (nout,*) ' Orthogonal Contrasts'
      Write (nout,*)
     Write (nout, 99998)(names(i),tabl(i+4,1:5),i=1,nc)100 Continue
99999 Format (A)
99998 Format (A,3X,F3.0,2X,F10.1,2X,F10.1,2X,F10.3,2X,F9.4)
   End Program g04dafe
```
### 9.2 Program Data

G04DAF Example Program Data :: N, NT, IBLOCK (see GO4BBF) 12 10 24 29 30 18 32 26 9 9 16 4 30 7 21 9 16 10 18 18 18 24 12 19 10 4 4 5 17 7 16 17 :: End of Y (see G04BBF) 11111111 222233334444 :: End of IT (see G04BBF) 2 <br>
6 -1 -1 -1 -1 -1 -1 -1 -1 <br>
:: First contrast  $6 -1 -1 -1 -1 -1 -1 -1$ Cntl v S  $\cdot$  : Name of first contrast 0 1 -1 1 -1 1 -1 contrast :: Second contrast Spring v A  $\qquad \qquad \vdots$  Name of second contrast

## 9.3 Program Results

G04DAF Example Program Results

ANOVA table

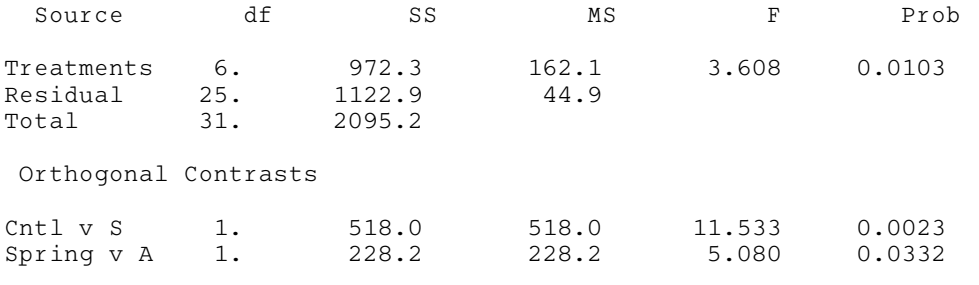